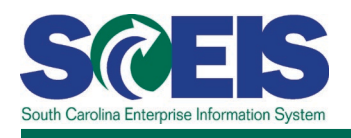

# **ACCT101U SCEIS Accounting 101**

## **Description**

This online course provides users with a general overview of accounting fundamentals to include the following: accounting standards and principles, basic and expanded accounting equations, debits and credits, cash versus accrual method of accounting, general ledger, and the accounting cycle.

## **Course Lessons and Timing**

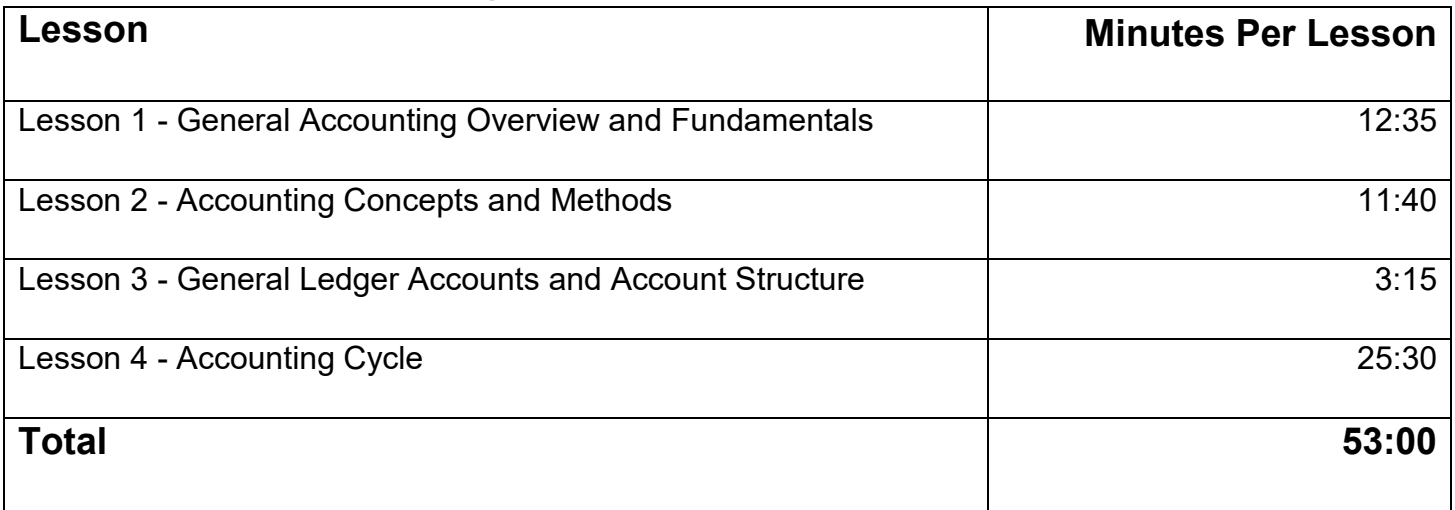

#### **Course Navigation**

The times above are estimates. Within the course, participants can fast forward, rewind and pause using the navigation tool at the bottom of the screen. Depending on the participant, the lesson times may be shorter or longer than those listed above.

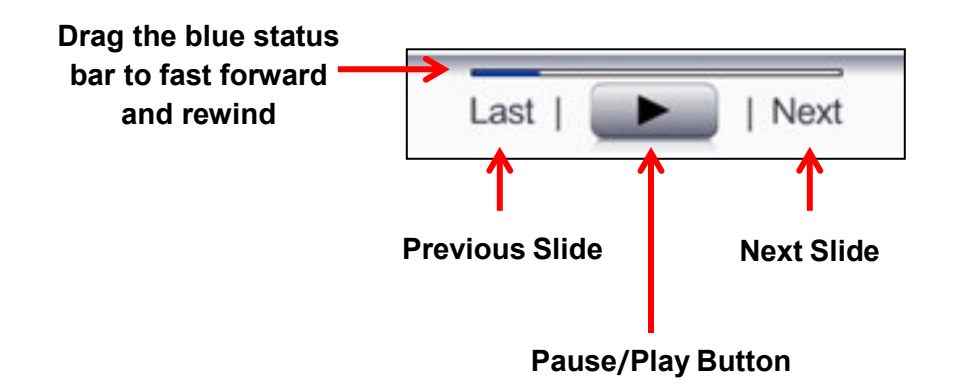

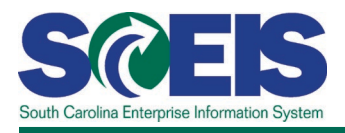

#### **Tips for Completing the Course**

To get the most out of the ACCT101U online course:

- Take notes or print the PowerPoint version of the course found in the "Course Documents" folder in MySCLearning. Remember, you can pause the course to take notes or rewind to listen to a slide again.
- If needed, print the course script from the "Course Documents" folder in MySCLearning.

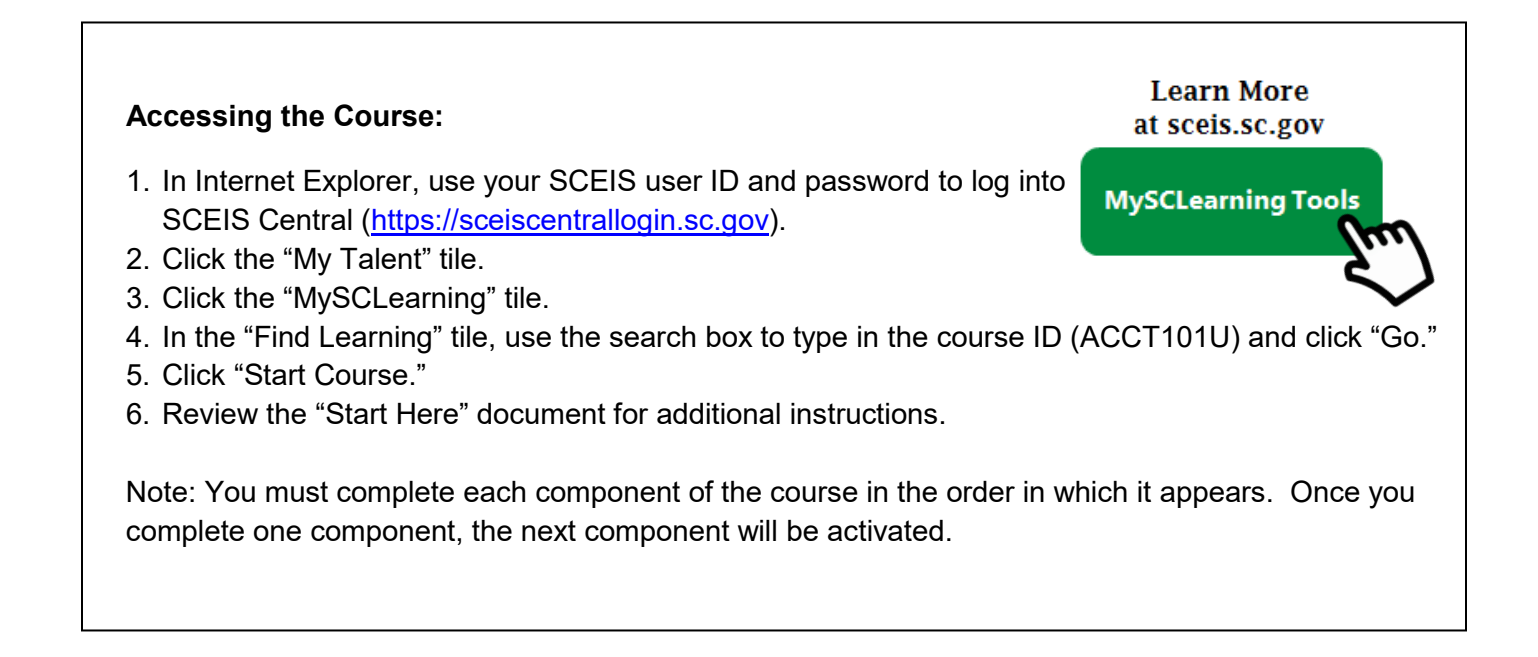